## Kindle Manual Download

This is likewise one of the factors by obtaining the soft documents of this **Kindle Manual Download** by online. You might not require more epoch to spend to go to the ebook establishment as well as search for them. In some cases, you likewise realize not discover the publication Kindle Manual Download that you are looking for. It will completely squander the time.

However below, in the manner of you visit this web page, it will be hence certainly simple to acquire as capably as download lead Kindle Manual Download

It will not admit many mature as we accustom before. You can pull off it even if measure something else at house and even in your workplace. thus easy! So, are you question? Just exercise just what we give below as with ease as review **Kindle Manual Download** what you afterward to read!

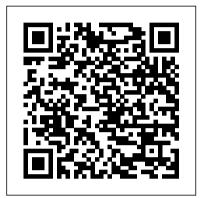

Kindle Fire: Out of the Box WWW.Snowballpublishing.com The office of notary public has a long and proud history in our society. Their work is rarely glamorous, but it is so important that the highest courts in the nation routinely accept properly notarized documents as evidence in legal matters. In fact, the law governing notaries gives them the same mission as sworn law enforcement officers, "to serve and protect."

**Play-Making a Manual of Craftsmanship** Independently Published At Last! A Comprehensive Guide to Sexual Intercourse! Sex is as old as human civilization—so why, after all these years, are the secrets of a rewarding sex life so elusive? Fortunately, The Sex Instruction Manual is here to answer all of your most pressing questions: Why do men fall asleep after achieving orgasm? What's the G-spot and where can I find it? How can I introduce sex toys into my relationship? Are there really condoms designed for women? And what in the world is

"doorknobbing"? You'll find answers to all of these questions and more, courtesy of author and celebrated "sexpert" Felicia Zopol. All-New Kindle Paperwhite User's Guide: The Complete All-New Edition: The Ultimate Manual to Set Up, Manage Your E-Reader, Advanced Tips and Tricks "O'Reilly Media, Inc."

So, you have your Kindle and are ready to start reading. Great! But did you know that you can play music on the Kindle while you are reading that new bestselling novel? How about sharing your thoughts about the book with friends via Facebook and Twitter? More than just an e-reader, Amazon's popular device lets you do those things and much more. You can create a custom calendar to help plan your day or remember your mom's birthday, calculate the tip at your favorite restaurant, and waste a little time and have fun playing games or surfing the web. Check out Kindle: The Mini Missing Manual to learn how to get the most out of your device. Simple Sabotage Field Manual CRC Press Get the best out of your AMAZON KINDLE PAPERWHITE. Learn how to set up and start using your e-reader in less than 1 hour. This book is a complete instruction manual written essentially to help you in SETTING UP, CUSTOMIZING, MANAGING and MANIPULATING your Amazon Kindle Paperwhite e-reader for optimum performance.

It is written both for Beginners and Advanced Users alike using the All-New Kindle or the Kindle Paperwhite 10th generation. FREEBIES:1. This book comes with even a powerful FREE eBook titled: "Mastering Alexa in One Day with Over 620 Voice Commands." It's big. It's rich and it's completely free when you buy this book. Don't miss it. 2. Download this eBook for FREE when you buy the Paperback version. In a nutshell, you'd learn inside this book: Some tips and tricks about your Kindle Paperwhite and master all controls. How to set up and start using the Kindle Paperwhite How to use the Paperwhite capacitive touchscreen. How to acquire and manage your Kindle contents. How to get the best and fun reading experience using the device. How to delete Kindle books from your device temporarily or permanently. How to convert personal documents for your Kindle Paperwhite using a PC and transferring the book into your device. How to move books from your old Kindle to the Paperwhite. How to manage your Kindle Paperwhite library. How to share your Kindle contents with other members of the household. How to highlight, make note, or bookmark a book page. How to use some exciting features that comes with the Kindle Paperwhite. How to set up Parental Controls and Passcode to restrict kids and unauthorized persons. How to share reactions from the book you are reading via social network. How to shop on Amazon using the Kindle Paperwhite. How to lend others or borrow a book. How to browse with or manipulate the Experimental Web Browser. How to acquire and listen to audiobooks using the Kindle Paperwhite. How to pair a Bluetooth speaker or headset with your Kindle. How to download unlimited free eBooks for your Kindle from major bookstores. How to troubleshoot your device to solve common problems. And so much more *IPhone Manual for Beginners* Createspace Independent **Publishing Platform** Get the best out of your AMAZON KINDLE PAPERWHITE. Learn how to set up and start using your e-reader in less than 1 hour. This book is a complete instruction manual written to help you in SETTING UP, CUSTOMIZING, MANAGING and MANIPULATING your Amazon Kindle Paperwhite e-reader for optimum performance. It is written both for Beginners and Advanced Users alike using the All-New Kindle or the Kindle

Paperwhite 10th generation. In a nutshell, you'd learn inside this book: - Some tips and tricks about your Kindle Paperwhite and master all controls. - How to set up and start using the Kindle Paperwhite. - How to use the Paperwhite capacitive touchscreen. 4 different methods you can use to remove/delete books off - How to acquire and manage your Kindle contents. - How to get the best and fun reading experience using the device. - How to delete Kindle books from your device temporarily or permanently - How to convert personal documents for your Kindle Paperwhite using a PC and transferring the book into your device. - How to move books from your old Kindle to the Paperwhite. - How to manage your Kindle Paperwhite library. - How to share your Kindle contents with other members of the household. - How to highlight, make note, or bookmark a book page. - How to use some exciting features that comes with the Kindle Paperwhite. How to set up Parental Controls and Passcode to restrict kids and unauthorized persons. - How to share reactions from the book you are reading via social network. - How to shop on Amazon using the Kindle Paperwhite. - How to lend others or borrow a book. - How to browse with or manipulate the Experimental Web Browser. - How to acquire and listen to audiobooks using the Kindle Paperwhite. - How to pair a Bluetooth speaker or headset with your Kindle. - How to download unlimited free eBooks for your Kindle from major bookstores. - How to troubleshoot your device to solve common problems. And more

A Manual of the Operations of Surgery "O'Reilly Media, Inc."

Gain total mastery of your kindle fire hd device, managing contents like a pro and nevigating your device like the master sailor with the help of this practical 3 in 1 guide. It is no more a secret that the kindle fire HD device can perform almost all the functions of a PC. Sadly only a few people ever get to unlock the full potential of the device. Most people just use it to read books or listen to music, and even then, they never get to use it efficiently. This is about to change for you! This 3 in 1 kindle mastery guide is all you'll ever need to take you from a complete novice to a pro. Because the information contained in this book is all encompassing, it is targeted at beginners, intermediates and professionals. BOOK ONE: KINDLE FIRE HD 10 TABLET USER MANUALInside you will find step by step instructions to help you get started with your device; taking you from novice to pro in just 30 minutes. The instructions contained in this book are detailed and straight to the point. I have also simplified all terminologies so you don't have to be supper techy to understand the book. You'll learn: -How to set up, register and start using your device-How to optimize your battery life-Set up multiple profiles and personalize your devices-All about apps, including the alexa app and how to use it.-All about books, music, movies, connecting your device to your computer, file transfer and more-How to troubleshoot common problemsUseful tricks and tips to give you a better experience BOOK TWO: HOW TO MANAGE CONTENT ON MY KINDLE LIBRARY/DEVICEInside you'll discover how to perform exciting functions such as: adding books, downloading books sharing, sending books with friends and family, gifting, achieving deleting, lending and returning borrowed books and much more. You'll learn how to: -Sort your kindle content-Download content from cloud-Transfer content and books from an old device to a new one-Create and manage family library-Share books with family members-Send and redeem a Kindle book to someone as a gift -Borrow books from friends-How to send -Exchange kindle books for an

Amazon Gift Card-Troubleshoot common problems and much more. BOOK THREE: HOW TO DELETE BOOKSFROM YOUR KINDLE LIBRARYInside you will find your kindle library. Each method is explained with simple step by step instructions so you are able to delete book within few minutes. You'll also find practical steps to manage your kindle device as well as useful tips and tricks to give you a better experience. Finally this book has a bonus that include a compilation of common issues people experience when deleting a book, with detailed instructions on how to troubleshot these issue. You'll learn: -How to delete old book and free up space in your kindle device-How to manage your account and content-How to troubleshoot common issues you may encounter while deleting a book-Useful tips and tricks to enhance your experience. By the time you are done reading, you would have gain total mastery of your device, navigating it like a pro. Scroll up and click the buy button to get your copy now! PS: when you buy the paperback of this book, you get the ebook version for free. The Sex Instruction Manual CreateSpace

All-New Kindle Fire HD 8 & 10 User Manual (2019 Edition) Don't waste your time cracking nuts to master the New Kindle Fire HD 8 & 10. This guide has done enough to graphically and verbally guide you in the most explicit and comprehensive manner to make you get the best out of Amazon latest Kindle Fire HD 8 & 10 tablets. If you're tired of surfing the internet without convincing result don't worry this book will turn you to a Kindle Fire Pro quickly than you imagined. If you're a beginner this book is guaranteed to catapult you to an expert, what if you're a Pro? Don't worry, this is a new edition there's more to learn, you're practically covered, just grab the book to quench your inexorable taste by sliding through every scripts and paper and you'll be in absolute awe!Owning the device isn't enough and you know that, rather you want to maximize your experience, you want to know about the features, navigation, functionalities, tips, and tricks, not just some retard scripts that were hurriedly written rather you want an explicit and detailed guide from start to the finish without leaving you stranded. Rarely do you derive maximum satisfaction and experience at a reasonable price, with this book you even derive further satisfaction at a subsidized price; grab it now!You only need one thing to fully master your Kindle Fire tablet and you don't have to guess, its already facing you.... Get this book now. This is a new, reliable, accurate guide and tutorials with step by step instructions and relevant pictures to teach you all you must have been missing in your tablet. You'll learn: How to set up your Fire tablet How to install Google Play Store, sideload apps, download YouTube and many more Improve the battery life of your tablet How to remove lock screen ads (paid and free method included) How to customize your keyboard and secure your tablet Register your email address and sync contacts, calendar and many more About using the Silk browser How to uninstall and forcefully close apps How to buy and rent videos About Fire tablet photos Download games and apps to your tablet Loan books with your device Download videos and documents Transfer books from kindle to another How to listen and download audiobooks About parental control and how to set it up Transfer files to computer How to set up Alexa and Alexa Hands-Free mode; shopping with Alexa, set up important skills and update and turn your tablet into a virtual assistance device How to use and activate Alexa voice command How to use Show Mode and why you don't need an echo device anymore, dare to ask how? Don't worry it's all covered in this book Troubleshooting More hacks, tips, and tricks! Don't hesitate, take action, explore more features, tips, and tricks with this amazing manual.Click to BUY NOW and grab your copy to unlock the true potentials of your device.

## Kindle Fire HD: The Missing Manual Createspace

Independent Publishing Platform

Amazon's Kindle Fire HD combines the most popular e-reader and tablet features in one sleek package, and with this

Page 2/5

entertaining guide, you'll master everything the Fire has to offer. With loads of illustrations, step-by-step instructions, and savvy tips, you'll learn how to manage your media library in the cloud, find the coolest apps, and make the most of your Kindle Fire experience—no matter which model you choose. The important stuff you need to know: Read all about it. Find ebooks and newspapers in the Kindle Store, and add your own books and magazines. Use great new features. Discover Amazon's X-Ray service, and parental controls for individual users. Take in a show. Watch movies and TV series, and display your photos and Watch movies and TV series, and showcase your photos and videos. Go online. Browse the Web and manage email with Wi-Fi videos. Fill up your jukebox. Listen to your favorite music from and 4D LTE. Fill up your jukebox. Listen to your favorite music from Amazon and iTunes. Load up on apps. Get popular games, guides, and references with Amazon's Apps for Android. Get to work. Read PDFs, Word files, Excel spreadsheets, and other docs.

## Kindle Fire HD Owner?s Manual Quirk Books

New User Guide to Learn and Master the Kindle Fire HD 8 and HD 8 Plus (2020) Tablet Amazon has added new devices to its Kindle Fire HD tablet series; it's the innovative Kindle Fire HD 8 and HD 8 Plus (2020) making it the 10th generation model, with the latter making its debut for the first time and the former upgraded to a new model. The Amazon Kindle Fire tablet HD 8 and HD 8 Plus (2020) are both great devices, but what makes these tablets even better is your ability to master the device, manage the content and troubleshoot common problems and also use the virtual assistant (Alexa). This book will help you master essential setup, tips and tricks to enable you to effectively and efficiently use your new Amazon Kindle Fire tablet like a pro. This book will skydive you from a complete novice to a Kindle Fire HD device expert. This guide is written for both beginners and advanced users with simple step by step instructions that make it easier to understand your Kindle Fire HD 8 and HD 8 Plus. This book also provides you with tips and hacks on Alexa's skills to maximize your device. In this book, you'll learn: Set up Kindle Fire HD 8 & HD Plus Set Up Your SD Card Storage Remove Ads and Special Offers Customize Your Language & Keyboard Change keyboard language Customize Background Photo Uninstall Purchased Apps Turn On Subtitles Customize Home Screen Settings Customize Reading with Blue Shade Pair Bluetooth Speakers Customize Parental Controls Enable Alexa Use Alexa Hands-Free Read Kindle Books with Alexa Turn on Show Mode Alexa Calling and Messaging Shopping with Alexa Listen to Music and Media Photos and Camera Ask Alexa Questions News, Weather, and Traffic Setup Calendar Set Alarms and Timers Install Google Playstore Share books with family and friends Share a Kindle book from the detail page Download Loaned book from a Friend Returned a Loaned Kindle Book Download Books to your Kindle Fire Listen to Audiobooks Download Movies Redeem a Kindle Book Gift Troubleshooting And lots more Get your copy now, click the BUY NOW button to start. Kindle Keyboard Survival Guide Independently Published "Simple Sabotage Field Manual" by United States. Office of Strategic Services. Published by Good Press. Good Press publishes a wide range of titles that encompasses every genre. From well-known classics & literary fiction and non-fiction to forgotten?or yet undiscovered gems?of world literature, we issue the books that need to be read. Each Good Press edition has been meticulously edited and formatted to boost readability for all e-readers and devices. Our goal is to produce eBooks that are user-friendly and accessible to everyone in a high-quality digital format. Manual of Military Training Oxford University Press, USA Enter a bright new world of entertainment with Amazon's red hot tablet. This guide lights the way with lots of illustrations and step-by-step instructions for browsing the Web, emailing, playing games, and viewing books, movies, and magazines in blazing

color. Learn how to manage your media library on the Fire and in the cloud—and where to find the coolest apps. Note: This first edition of Kindle Fire: The Missing Manual covers only the original Kindle Fire sold between November, 2011 and September, 2012. For later models, please see Kindle Fire: The Missing Manual, 2nd edition. The important stuff you need to know: Read all about it. Find, load, and read a variety of ebooks, magazines, and newspapers. Go online. Browse the Web and manage email with a secure Wi-Fi connection. Put on a show. Amazon and iTunes. Load up on apps. Get popular games, guides, references, and more with Amazon's Apps for Android. Take your briefcase. Read PDFs, Word files, Excel spreadsheets, and other docs.

## Kindle Fire Owner's Manual CreateSpace

Finally ... a quick, easy reference to using your Kindle Fire - to the max! Amazon's Kindle Fire is the handiest, best-value digital device available, and is your portal to an infinite universe of education and entertainment. This easy-to-use guide shows you how to get the biggest bang from your Kindle bucks. You'll see how to quickly set up your Kindle, navigate the touchscreen, buy, rent or stream video, and browse the world's largest library of digital books. About the author: Steve Weber has been writing about Amazon.com for a decade. He's the publisher of KindleBuffet.com, a website and newsletter that displays outstanding Kindle books being offered free for a limited time. The site also has bestseller lists of free Kindle books for every Amazon category -- fiction, romance, business, cookbooks -- you name it. KINDLE FIRE OWNER'S MANUAL demystifies the Kindle and explains in plain English how to master the basics. And you'll see much more, including secret tips, tricks and shortcuts you won't find elsewhere. Each section includes clearly written step-by-step instructions, illustrated with screenshots and menus just like you'll see on your own Kindle: -- Changing the settings -- How to charge your Kindle battery and prolong its life -- Enjoy an infinite supply of the best books, music and video from Amazon, iTunes or virtually any other source. -- Using personal documents, including word processing files, PDFs, and spreadsheets. Chuck your laptop and PDA, and do it all with your handy Kindle! -- The easy way to harvest your own content and get it onto your Kindle Fire, including gems you didn't buy at Amazon. -- How to download apps and get the best free programs from Amazon's Android App Store or other sources. -- How to download, organize and read your favorite books, magazines and newspapers on the Kindle Fire. -- How to get current and archived editions of the world's most popular newspapers, magazines and websites streamed to your Kindle-updated constantly, with no fees whatsoever! -- How to use Amazon's "Cloud" service for unlimited free storage of your digital content. -- Purchase or rent movies and TV shows, and how to find a gold mine of free video. -- Find and use popular apps and video games on the Kindle Fire. -- Learn to find the best free content in the world, downloadable to your Kindle. (You might never have to pay for books, movies or music again-ever!) --Using Amazon Prime to stream movies using your home's Internet service. -- Use your Kindle to send and receive email from Gmail, Yahoo! Mail, Hotmail, and virtually any other service. -- Surf the Web at daredevil speeds using Kindle's built-in Silk Web browser. -- Show off your own photos and videos on your Kindle, no matter which camera you used. New Kindle Fire HD 8 & 10 with Alexa User Guide: The Complete User Guide with Step by Step Instructions. Master Your Kindle Fire HD 8 & 10 in 2 Hours! Independently Published This newly expanded and updated second edition of the bestselling classic continues to take the "mystery" out of designing algorithms, and analyzing their efficacy and efficiency. Expanding on the first edition, the book now serves as the primary textbook of choice for algorithm design courses while maintaining its status as the premier practical reference guide to algorithms for programmers, researchers, and students. The reader-friendly Algorithm Design Manual provides

straightforward access to combinatorial algorithms technology, stressing design over analysis. The first part, Techniques, provides accessible instruction on methods for designing and analyzing computer algorithms. The second part, Resources, is intended for browsing and reference, and comprises the catalog of algorithmic resources, implementations and an extensive bibliography. NEW to the second edition: • Doubles the tutorial material and exercises over the first edition • Provides full online support for lecturers, and a completely updated and improved website component with lecture slides, audio and video • Contains a unique catalog identifying the 75 algorithmic problems that arise most often in practice, leading the reader down the right path to solve them • Includes several NEW "war stories" relating experiences from real-world applications • Provides up-to-date links leading to the very best algorithm implementations available in C, C++, and Java Novel Strategies to Improve Shelf-Life and Quality of Foods No **Starch Press** 

This Kindle manual gives step-by-step instructions on how to do everything with your Kindle FASTER. You will also unlock hidden secrets on your Kindle, such as how to download free eBooks, send an email from your Kindle, play preinstalled games or read news for free. Updated on November 15, 2010. This eBook includes: - How to download thousands of free eBooks- List of Kindle-friendly websites that save you time typing in long URL addresses- Shortcuts and tips- Switching Wireless Providers- Conserving Battery Life- Kindle hidden features such as Minesweeper, GoMoku (Five in a Row), and the Image Viewer- How to play music on your Kindle- Text-tospeech shortcuts- Registering the Kindle- Editing Personal Information- Connecting the Kindle to a PC or Mac- Buying eBooks through Amazon or on the Kindle-Subscribing to Magazines and Blogs- Cancelling Subscriptions- Book browsing tips- Sending an email from the Kindle- Converting your documents to Kindle format- Converting PDF Files- Searching the internal dictionary, Wikipedia, and the Internet-Using the Kindle Web Browser- Adding bookmarks, clippings and notes-Viewing periodicals- Using the Kindle audio player- Buying books- Expanding an image- Using text-to-speech- Taking a screen shot- Choosing the default dictionary- Using the Kindle as a calculator- Displaying the Time and Date- Displaying Free Memory- Displaying Wireless Network- Troubleshooting- Live Kindle support telephone numbers- Replacing a Broken Kindle Echo Show 8 User Manual "O'Reilly Media, Inc."

Get fired up with the Amazon Echo Show 8 in less than 1 hour Updated for 2019 - 2020 Discover Alexa tips and tricks about managing your Amazon Echo Show 8. Get to use your device like a Pro! \_\_\_\_\_\_ Download FREE eBook titled, "Mastering Alexa in One Day with Over 620 Voice Commands" when you buy this book. See last page of the book on how to get a copy.\_\_\_\_\_\_ Highlights: Chapter 1:

Customizing the ES8. The Home Screen. Home Content. Wallpaper & Clock. Sound Settings. Notification Settings. Do Not Disturb. Communication Settings. Device Options. Setting Your Location & Device Language. Web Options. Connecting Your Echo Remote and other Gadgets. Device Updates. Resetting Your ES8 Device. Parental Control. Accessibility Settings. Chapter 2: The ES8 Side Menu (Alexa app). Alexa Communication. Drop In. Sending Announcement. Messaging. Video / Audio Calls. E-mailing. Chapter 3: Amazon Profiling. Setting Up Your User and Household Profile. Chapter 4: Managing Your Photos. Chapter 5: Building a Smart Home. Configuring Your Smart Home Cameras with Alexa and Other Devices. How to Create a Scene and Smart Home Group. Linking Your Bluetooth Speaker / Home Stereo System with Your Echo Show. Linking Your Devices to Alexa Using Guided Discovery. Linking Your Devices to Alexa Using Smart Home Skills. Pairing Multiple Echo Smart Speakers for Stereo Sound. Chapter 6: Setting Up Music Services. My Music Library / Amazon Music. Amazon Music: Prime and Unlimited. Tidal. iHeartRadio Spotify Pandora TuneIn Deezer

Apple Music Setting Your Default Music Service. Multi-Room Music with Amazon Echo Device. Chapter 7: Watching Video on Your ES8. Streaming YouTube. Watching TV Shows, Movies and Business News from CNBC, Hulu, and NBC. Watching Movies Trailers from IMDB. Watching from your Amazon Video & Prime Video Library and Amazon Channels Subscriptions. Watching Free TV Stations. Watch Unlimited Music Video on Vevo. Connecting Your FireTV. Chapter 8: Alexa Routines with the ES8. Creating a Routine with a Phrase (Voice)How to disable a routine. Creating a Routine at Scheduled Time and Day. Adding Smart Home Devices to Routine. Adding Music to a Routine. Having Alexa Say Something in a Routine. Linking Your Calendar. Chapter 9: Alarms, Reminders, Timers, Weather and Traffic. How to set a Timer. How to set a Reminder. How to set an Alarm.Weather and Traffic. Chapter 10: Shop Amazon Securely with Alexa. Setting Up A Confirmation Code For Your Shopping. Ordering more than an item of same product or each of different items. Buy from Whole Foods Market on Amazon Prime Now. Protecting your Voice Purchases. Chapter 11: Creating and Managing Your Shopping / To-do list. Chapter 12: Playing games on Your ES8. Chapter 13: News and Information with Alexa. Flash Briefings. Random Facts from Alexa. Information on Nearby Places: Businesses and Restaurants. Spelling and Calculations by Alexa. Weather and Traffic.Languages Translation using Alexa. Simple Mathematics with Alexa. Get Information from Wikipedia. Radio and Podcast. Chapter 14: Alexa Cooking Skills. Chapter 15: Skills for Kids. Chapter 16: Your Books and Alexa. Audible. Kindle. Chapter 17: Deleting Your Voice Recordings. Chapter 18: Alexa Skills--What are they? What is Alexa Skill? How to Enable / Disable a Skill. And more

**Kindle: The Mini Missing Manual** Campbell Press Thanks to your comments we offer you a new revised version. We hope you enjoy using it.FAST AND EASY WAYS TO MASTER ALL-NEW KINDLE PAPERWHITE AND TROUBLESHOOT COMMON PROBLEMS. This guide contains detailed descriptions and instructions for the following sections: -Kindle Controls - Status Indicators - Keyboard - Set Up and Charge - Using Your Kindle - About Kindle Books - Buy, Download & Sync - Read on Your Kindle Paperwhite - Reading Enhancements - Removing items from your Kindle - Playing Audible books - Rent, Lend & Borrow - Kindle Content as Gifts -Share What You're Reading - Using the Experimental Web Browser - Troubleshooting

AMAZON KINDLE FIRE HD 8 and HD 8 PLUS USER MANUAL Createspace Independent Publishing Platform (New User Manual Reveals Tips, Tricks and Secrets of the Kindle Fire) Kindle Fire is the ultimate all-in-one tablet to read books, listen to music, watch TV shows and movies, download apps, check email, and surf the web. Find Out What the Kindle Fire Has to Offer. Contents: Powering Kindle Fire Changing Settings Buying Content Reading Books Listening to Music Watching Video Using Documents Surfing the Web Using Email Downloading FREE Books Who It's For: -People who owns a Kindle Fire and wants to use their new device with better effectiveness and speed -People who are curious about Kindle Fire, but hasn't bought one yet. Bonus: -FREE Chapter on how

to find and download FREE books to read on your Kindle Fire => Buy It Now

*Kindle Survival Guide* Independently Published All You Need to Master Your Kindle Paperwhite E-Reader, 2019 Updated Tips and tricks If you are planning to get a Kindle Paperwhite e-reader or you just purchased one, then this book is for you. Discover a comprehensive guide to walk you through the numerous hacks and troubleshooting techniques for the Amazon Kindle Paperwhite. This book provides an insight into basic and advanced functions of the Paperwhite E-reader that you would never find in the manual that accompanies the device. Charles Smith offers techniques to master various settings, charge time to boost battery life, wireless networks setups, x-ray features utilization, security features to safeguard your device and how to increase the productivity of the e-reader. This book is written in simple English devoid of ambiguous technical jargons for easy understanding and implementation of solutions provided. Grab this Manual today and learn: Why the Paperwhite is the most preferred Kindle e-reader Setting Up the Paperwhite For Use Charging the Paperwhite with a USB Cable on a PC Charging Paperwhite With a Power Outlet How to Sync and Check for items Using the Experimental Browser Sending Documents or Books Via Email to Your Paperwhite Checking Out Books and Purchasing them in the Kindle Store How to Manually Transfer Books from one Kindle Account via a Computer to your Kindle Paperwhite How to Transfer Books Saved on your PC to your Paperwhite How to Move Books from an Old or Broken Kindle e-reader to Another How to move Purchased Books Through the Amazon Website into Your New Device How to Transfer Books from an Android Device to Kindle Paperwhite How to Download and Install Apps on Your Kindle Paperwhite Enhancing Your Reading Experience on the Kindle Paperwhite Acquiring and Managing Kindle Contents Borrow Books from Owner's Lending Library on the Paperwhite Borrowing Books from a Public Library Exporting Kindle Highlights to Evernote Goodreads Integration on your Paperwhite Getting More from the Paperwhite Listening to Audio Books on the Paperwhite how to Vocabulary Builder Taking Screenshots Unique Paperwhite Games How to Update Firmware 2019 Kindle Hacks How to Change Your Kindle Name To use Kindle FreeTime How to Deregister a Kindle How to Create Multiple Kindle Accounts Setting Password Protection Check Available Storage Space Monitor your Reading Progress How to Change Font Size Jumping to a Different Page Removing Recommended Title from the Home Screen Removing the Screen Saver Advert Access Paperwhite even when your Forgot your Passcode Troubleshooting the Kindle Paperwhite Do not wait any longer, download the "ALL NEW KINDLE PAPERWHITE OWNER'S MANUAL" right away and get the maximum benefit from your Kindle E-Reader Now! The Algorithm Design Manual Stephen Weber This historic book may have numerous typos and missing text. Purchasers can usually download a free scanned copy of the original book (without typos) from the publisher. Not indexed. Not illustrated. 1917 edition. Excerpt: ... (6) Columns for Discount on Purchases and Discount on Notes on the same side of the Cash Book; (c) Columns for Discount on Sales and Cash Sales on the debit side of the Cash Book; (d) Departmental columns in the Sales Book and in the Purchase Book. Controlling Accounts.--The addition of special columns in books of original entry makes possible the keeping of Controlling Accounts. The most common examples of such accounts are Accounts Receivable account and Accounts Payable account. These summary accounts, respectively, displace individual customers' and creditors' accounts in the Ledger. The customers' accounts are then segregated in another book called the Sales Ledger or Customers' Ledger, while the creditors' accounts are kept in the Purchase or Creditors' Ledger. The original Ledger, now much reduced in size, is called the General Ledger. The Trial Balance now refers to the accounts in the General Ledger. It is evident that the task of taking a Trial Balance is greatly simplified because so many fewer accounts are involved. A Schedule of Accounts Receivable is then prepared, consisting of the balances found in the Sales Ledger, and its total must agree with the balance of the Accounts Receivable account shown in the Trial Balance. A similar Schedule of Accounts Payable, made up of all the balances in the Purchase

Ledger, is prepared, and it must agree with the balance of the Accounts Payable account of the General Ledger." The Balance Sheet.--In the more elementary part of the text, the student learned how to prepare a Statement of Assets and Liabilities for the purpose of disclosing the net capital of an enterprise. In the present chapter he was shown how to prepare a similar statement, the Balance Sheet. For all practical...

<u>All-New Kindle Paperwhite Owner's Manual: Quick and Easy Ways to</u> <u>Master Your Paperwhite and Discover How to Delete Books from</u> <u>Your Kindle</u> Independently Published

Hello there! Are you the new owner of a Kindle Fire 10, or thinking about purchasing one? If so, this book is your ultimate guide to what to expect with this device. The latest version of the Kindle Fire is ideal for reading eBooks, viewing online content, sending emails, talking on Skype, and playing games. You will learn about what using this device is like to help you with a purchase decision, and you will learn how to set up the device when you buy it. You will also learn how to troubleshoot and fix problems with the device. After all is said and done, you will be an expert on using the Amazon Kindle Fire 10! Get started by clicking the BUY NOW button at the top of this page!